# Multiscale Inference for Nonparametric Time Trends

Marina Khismatullina Michael Vogt

August 21, 2024

#### Abstract

We present the R package 'MS inference', which performs multiscale tests for nonparametric time trends.

#### Contents

| 1 | Introduction                                                                          | 1  |
|---|---------------------------------------------------------------------------------------|----|
| 2 | Multiscale Inference for a Single Nonparametric Regression<br>with Time Series Errors | 2  |
| 3 | Multiscale Inference for Multiple Nonparametric Regressions                           | 8  |
| 4 | Long-run variance estimator                                                           | 17 |
|   |                                                                                       |    |

### 1 Introduction

The main functions of the **MSinference** package are given in the following list:

- compute\_quantiles(): Computes the quantiles of the Gaussian version of the statistics that are used to approximate the critical values for the multiscale test; see Sections 2 and 3.
- compute\_statistics(): Computes the value of the test statistics based on a single time series or multiple time series supplied; see Sections 2 and 3.
- multiscale\_test(): Performs the test; see Sections 2 and 3.
- estimate\_lrv(): Computes the estimator for the long-run variance of the errors in a nonparametric regression model; see Section 4.

To demonstrate the use of our functions, we analyse two datasets. In order to illustrate the method from Khismatullina and Vogt (2020), we examine the Central England temperature record, which is the longest instrumental temperature time series in the world. The data are publicly available on the webpage of the UK Met Office. A detailed description of the data can be found in Parker et al. (1992). In order to illustrate the method from Khismatullina and Vogt (2023), we examine the daily number of infections of COVID-19 across different countries. The data are freely available on the homepage of the European Center for Disease Prevention and Control (https://www.ecdc.europa.eu) and were downloaded on 20 July 2020.

The temperature dataset can be obtained from the **multiscale** package using the function data(temperature, package = "MSinference"). The COVID-19 dataset can be obtained from the **multiscale** package using the function

data(covid, package = "MSinference").

This vignette is organized as follows. Section 2 presents our multiscale test for analysing a single time trend as inKhismatullina and Vogt (2020) and the results of applying it to the temperature data. Section 3 describes the multiscale procedure for comparing different time trends as in Khismatullina and Vogt (2023) and displays the results of analysing the COVID-19 data with the help of our test. Section 4 introduces the estimator of the long-run variance which is needed for analyzing a nonparametric regression with errors of class AR(p).

# 2 Multiscale Inference for a Single Nonparametric Regression with Time Series Errors

As an illustration for the multiscale testing procedure proposed in Khismatullina and Vogt (2020), we analyse the CET dataset, which is the longest instrumental record of temperature in the world. It contains the mean monthly surface air temperatures (in degrees Celsius) from the year 1659 to the present. CET datasets are freely available for use under Open Government License and can be downloaded from https://www.metoffice.gov.uk/hadobs/hadcet/. You can load the data using the function data(temperature, package = "MSinference").

```
require(MSinference)
## Loading required package: MSinference
data(temperature, package = "MSinference")
str(temperature)
## num [1:359] 8.87 9.1 9.78 9.52 8.63 9.34 8.29 9.86 8.52 9.51 ...
As you can see, this is an array of length T = 359 where each element
```

As you can see, this is an array of length T = 359 where each element denotes the mean yearly temperature starting from year 1659 and ending with year 2017.

```
t_len <- length(temperature)
t_len
## [1] 359
ts_start <- 1659</pre>
```

We assume that the temperature data  $Y_t$  follow the nonparametric trend model

$$Y_t = m(t/T) + \varepsilon_t$$
 for  $t = 1, \dots, T$ ,

where m is the unknown time trend of interest. We are interested in identifying local increases/decreases of the trend function m. We assume throughout that m is continuously differentiable on [0, 1]. The test problem then can be formulated as follows: Let  $H_0(u, h)$  be the hypothesis that m is constant on the interval  $[u - h, u + h] \in [0, 1]$ , or, equivalently,

 $H_0(u,h): m'(w) = 0$  for all  $w \in [u-h, u+h].$ 

We want to test the hypothesis  $H_0(u, h)$  simultaneously for many different intervals [u - h, u + h]. The overall null hypothesis is thus given by

 $H_0$ : The hypothesis  $H_0(u,h)$  holds true for all  $(u,h) \in \mathcal{G}_T$ ,

where  $\mathcal{G}_T$  is some set of points (u, h). Specifically, for this application we take into account the default set of points, i.e. all locations u on an equidistant grid

 $u = 5/T, 10/T, \ldots, 355/T$  and all bandwidths  $h = 5/T, 10/T, 15/T, \ldots, 85/T$ . More on the construction of  $\mathcal{G}_T$  you can find in Khismatullina and Vogt (2020) and in the package documentation.

```
grid <- construct_grid(t_len)
str(grid$gset, max.level = 1, vec.len = 4)
## 'data.frame': 1136 obs. of 2 variables:
## $ u: num 0.0139 0.0279 0.0418 0.0557 0.0696 ...
## $ h: num 0.0279 0.0279 0.0279 0.0279 0.0279 ...
## - attr(*, "out.attrs")=List of 2</pre>
```

Furthermore, the test statistic requires an estimator of the long-run variance

 $\sigma^2 = \sum_{\ell=-\infty}^{\infty} Cov(\varepsilon_0, \varepsilon_\ell)$  of the error process  $\{\varepsilon_t\}$ . Here we assume that the error process  $\{\varepsilon_t\}$  has the AR(2) structure

$$\varepsilon_t = \sum_{j=1}^2 a_j \varepsilon_{t-j} + \eta_t$$

where  $\eta_t$  are i.i.d. innovations with mean 0 and variance  $\nu^2$ . We estimate the the long-run error variance  $\sigma^2$  by the procedure from Khismatullina and Vogt (2020) (with tuning parameters q = 25 and  $\bar{r} = 10$ ), which produces the following value:

Details of the estimation procedure together with the description of the tuning parameters are deferred to Section 4.

Throughout the section, we set the significance level to  $\alpha = 0.05$  and the number of the simulations for producing critical values to 5000:

alpha <- 0.05 sim\_runs <- 5000

Since we consider increases and decreases of the function, we are interested in the first derivative of the function:

$$deriv_order = 1$$

The package currently supports only deriv\_order = 0 for testing m = 0 and deriv\_order = 1 for testing m' = 0.

Now we are ready to perform the test.

Step 1. Compute the quantile  $q_{T,\text{Gauss}}(\alpha)$  by Monte Carlo simulations. Specifically, draw a large number  $\mathtt{sim\_runs} = 5000$  samples of independent standard normal random variables  $\{Z_t^{(\ell)} : 1 \leq t \leq T\}$  for  $1 \leq \ell \leq \mathtt{sim\_runs}$ . Compute the value  $\Phi_T^{(\ell)}$  of the Gaussian statistic  $\Phi_T$  for each sample  $\ell$  by the following formula:

$$\Phi_T = \max_{(u,h)\in\mathcal{G}_T} \left\{ \left| \sum_{t=1}^T w_{t,T} Z_t \right| - \lambda(h) \right\},\$$

where  $w_{t,T}(u, h)$  are local linear kernel weights with the Epanechnikov kernel, and  $\lambda(h) = \sqrt{2 \log\{1/(2h)\}}$  is an additive correction term.

Then calculate the empirical  $(1 - \alpha)$ -quantile  $\widehat{q}_{T,\text{Gauss}}(\alpha)$  from the values  $\{\Phi_T^{(\ell)} : 1 \leq \ell \leq \text{sim\_runs}\}$ . Use  $\widehat{q}_{T,\text{Gauss}}(\alpha)$  as an approximation of the quantile  $q_{T,\text{Gauss}}(\alpha)$ . This step is done with these lines of code (running this can take a while):

```
probs <- as.vector(quantiles$quant[1, ])
pos <- which.min(abs(probs - (1 - alpha)))
quant <- quantiles$quant[2, pos]
quant</pre>
```

## [1] 1.258106

Step 2. Compute the kernel averages  $\widehat{\psi}_T(u,h)$  as

$$\widehat{\psi}_T(u,h) := \sum_{t=1}^T w_{t,T}(u,h) Y_t,$$

where, as before,  $w_{t,T}(u,h)$  are local linear kernel weights based on the Epanechnikov kernel. Based on these kernel averages, calculate the test statistic

$$\widehat{\Psi}_T = \max_{(u,h)\in\mathcal{G}_T} \left\{ \left| \frac{\widehat{\psi}_T(u,h)}{\widehat{\sigma}} \right| - \lambda(h) \right\}.$$

This step is done with these lines of code:

result\$testing\_result

## NULL

We get the list with the following elements as the result:

- stat denotes  $\widehat{\Psi}_T$ ;
- gset\_with\_vals is a dataframe that contains the normalised kernel average. The dataframe is coded in the following way. Columns u and h determine the element  $(u, h) \in \mathcal{G}_T$  for which we calculate the kernel average. Column vals consists of the values of  $\frac{\widehat{\psi}_T(u,h)}{\widehat{\sigma}}$ , and column vals\_cor contains the values of  $\left|\frac{\widehat{\psi}_T(u,h)}{\widehat{\sigma}}\right| \lambda(h)$  for the given pair (u,h).
- Step 3. Now we carry out the test itself, comparing the normalised values of kernel averagess from Step 2 with the critical value from Step 1. It is done by the following lines of code:

```
gset
            <- result$gset_with_vals
test_results <- (gset$vals_cor > quant) * sign(gset$vals)
            <- test_results
gset$test
str(gset, max.level = 1, vec.len = 2)
## 'data.frame': 1136 obs. of 5 variables:
##
  $ u
            : num 0.0139 0.0279 ...
  $ h
##
                    0.0279 0.0279 ...
             : num
##
   $ vals
           : num
                    -0.263 -1.38 ...
   $ vals_cor: num -2.14 -1.02 ...
##
##
   $ test
            : num 00000...
##
   - attr(*, "out.attrs")=List of 2
```

Now the dataframe gset contains all the data from result\$gset\_with\_vals before and an additional column test. The values in this column are calculated as follows. It is either 1 if we reject the respective null hypothesis  $H_0(u, h)$  and detect an increase in the trend, 0 if we do not reject  $H_0(u, h)$ . or -1 if we reject the respective null hypothesis  $H_0(u, h)$  and detect an decrease in the trend. For example, in our application we do not detect any decreases in the trend function m:

sum(gset\$test == -1)
## [1] 0

We can now use this dataframe to produce the plots for illustrating the results.

All these steps are not necessary for performing the test, they are already incorporated in the function multiscale\_test():

## [1] "For the given time series we reject H\_O with probability 0.05. Psihat\_statist

Now we are ready to present the results. First, we plot the the observed time series.

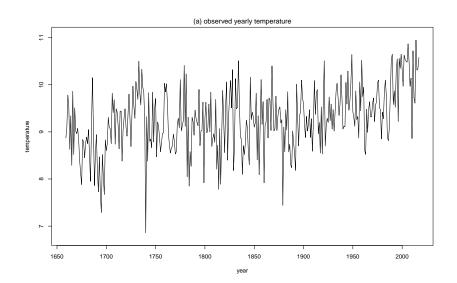

Then we plot the smoothed versions of the time series from (a), that is, the plot shows nonparametric kernel estimates of the trend function m, where the bandwidth is set to 0.01, 0.05, 0.1, 0.15, 0.2 and a rectangular kernel is used. This is not necessary but sometimes useful.

```
# Epanechnikov kernel function, which is defined
# as f(x) = 3/4(1-x^2) for |x|<1 and 0 elsewhere
epanechnikov <- function(x)</pre>
  if (abs(x) < 1)
  {
    result = 3/4 * (1 - x * x)
  } else {
    result = 0
  }
  return(result)
}
smoothing <- function(u, data_p, grid_p, bw){</pre>
 res = 0
 norm = 0
 for (i in 1:length(data_p)){
   res = res + epanechnikov((u - grid_p[i]) / bw) * data_p[i]
   norm = norm + epanechnikov((u - grid_p[i]) / bw)
  }
  return(res/norm)
bws <- c(0.01, 0.05, 0.1, 0.15, 0.2)
grid_points <- seq(from = 1 / t_len, to = 1,</pre>
                   length.out = t_len)
plot(NA, xlim = c(1659, 2019), ylim = c(8, 10.5),
     xlab = 'year', ylab = 'temperature',
     yaxp = c(8, 10, 2), xaxp = c(1675, 2025, 7),
     mgp = c(2, 0.5, 0))
for (i in 1:5){
    smoothed <- mapply(smoothing, grid_points,</pre>
                        MoreArgs = list(temperature,
                                        grid_points,
                                        bws[i]))
    lines(ts_start:(ts_start + t_len - 1), smoothed,
          lty = i)
  }
legend(1900, 8.5, legend=c("bw = 0.01", "bw = 0.05", "bw = 0.10",
                            "bw = 0.15", "bw = 0.2"),
       lty = 1:5, cex = 0.95, ncol=1)
title(main = "(b) smoothed time series for different bandwidths",
font.main = 1, line = 0.5)
```

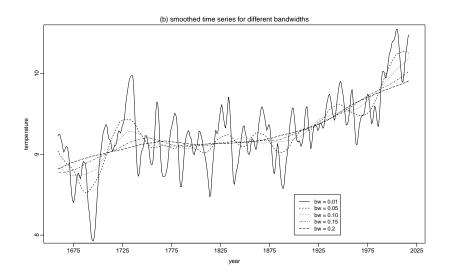

Finally, we present the results produced by our test. Specifically, we depict in grey the set  $\Pi_T^+$  which is the collection of time intervals  $I_{(u,h)} = [u - h, u + h] \in [0, 1]$  for which our test rejects  $H_0(u, h)$  and indicates an increase in the trend function. Furthermore, we depict in black the set of minimal intervals  $\Pi_T^{+,\min}$ . The definition of the minimal intervals and some discussion on the topic are given in Khismatullina and Vogt (2020). The function in the package that calculates the minimal intervals is compute\_minimal\_intervals().

According to theoretical results in Khismatullina and Vogt (2020), we can make the following simultaneous confidence statement about the intervals plotted below: we can claim, with confidence of about 95%, that the trend function m increases on each of these intervals. In particular, we can claim with this confidence that there has been some upward movement in the trend both in the period from around 1680 to 1740 and in the period from about 1870 onwards. Hence, our test in particular provides evidence that there has been some warming trend in the period over approximately the last 150 years. On the other hand, as the set  $\Pi_T^-$  is empty, there is no evidence of any downward movement of the trend.

# 3 Multiscale Inference for Multiple Nonparametric Regressions

As an illustration for the multiscale method proposed in Khismatullina and Vogt (2023), we analyse the dataset on the daily new cases of infections of COVID-19. The data are freely available on the homepage of the European Center for Disease Prevention and Control (https://www.ecdc.europa.eu) and were downloaded on 20 July 2020. You can load the data using the function data(covid, package = "MSinference").

```
require(MSinference)
data(covid, package = "MSinference")
str(covid)
## num [1:148, 1:42] 15 8 27 25 26 43 0 35 29 38 ...
## - attr(*, "dimnames")=List of 2
## ..$ : NULL
## ..$ : chr [1:42] "AFG" "ARG" "BEL" "BGD" ...
```

Each entry in the dataset denotes the number of new cases of infection per day and per country. In our dataset, we have data for 42 countries and the longest time series consists of 148 observations.

We assume that the outbreak patterns in different countries follow quasi-Poisson distribution with time-varying intensity parameters. Specifically, we let  $X_{it}$  be the number of newly confirmed COVID-19 cases on day t in country i and suppose  $X_{it}$  satisfy the following nonparametric regression equation:

$$X_{it} = \lambda_i \left(\frac{t}{T}\right) + \sigma \sqrt{\lambda_i \left(\frac{t}{T}\right)} \eta_{it},\tag{1}$$

for  $1 \le t \le T$  and  $1 \le i \le n$ , where  $\sigma$  is so-called overdispersion parameter that controls the noise variance, and the noise residuals  $\eta_{it}$  have zero mean and unit variance.

In model (1), the outbreak pattern of COVID-19 in country *i* is determined by the intensity function  $\lambda_i$ . Hence, the question whether the outbreak patterns are comparable across countries amounts to the question whether the intensity functions  $\lambda_i$  have the same shape across countries *i*.

In order to make the data comparable across countries, we take the day of the 100th confirmed case in each country as the starting date t = 1. Obviously, for some countries we have longer time series than for the others because the starting point of the outbreak varies across the countries. For the sake of brevity, we present here the analysis only of the data from five European countries: Germany, Italy, Spain, France and the United Kingdom:

```
covid <- covid[, c("DEU", "GBR", "ESP", "FRA", "ITA")]
covid <- na.omit(covid)</pre>
```

As a result, we study n = 5 time series of the sample size T = 137:

```
n <- ncol(covid)
t_len <- nrow(covid)
n
## [1] 5
t_len
## [1] 137</pre>
```

Some of the time series contain negative values which we replaced by 0. Overall, this resulted in 6 replacements:

sum(covid < 0)
## [1] 6
covid[covid < 0] <- 0</pre>

Here are the plots of the time series:

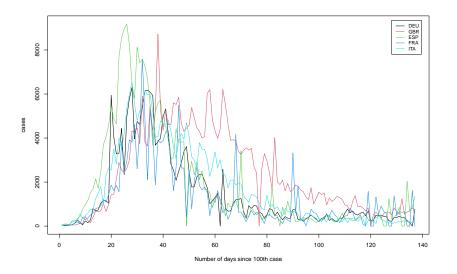

In order to be able to implement the test, we first estimate the overdispersion parameter  $\sigma$ . For or each country *i*, let

$$\hat{\sigma}_i^2 = \frac{\sum_{t=2}^T (X_{it} - X_{it-1})^2}{2\sum_{t=1}^T X_{it}}$$

and set  $\hat{\sigma}^2 = \frac{1}{n} \sum_{i=1}^n \hat{\sigma}_i^2$ . As shown in Khismatullina and Vogt (2023),  $\hat{\sigma}^2$  is a consistent estimator of  $\sigma^2$  under some regularity conditions.

```
sigma_vec <- rep(0, n)
for (i in 1:n){
    diffs <- (covid[2:t_len, i] - covid[1:(t_len - 1), i])
    sigma_squared <- sum(diffs^2) / (2 * sum(covid[, i]))</pre>
```

```
sigma_vec[i] <- sqrt(sigma_squared)
}
sigmahat <- sqrt(mean(sigma_vec * sigma_vec))
sigmahat
## [1] 14.43772</pre>
```

Throughout the section, we set the significance level to  $\alpha = 0.05$  and the number of the simulations for producing critical values to 5000:

alpha <- 0.05 sim\_runs <- 5000

Furthermore, we compare all pairs of countries (i, j) with i < j (hence,  $S = \{1 \le i < j \le n\}$ ), and we choose the family of intervals  $\mathcal{F}$  for calculating the test statistics as follows. We consider the intervals of lengths 7 days (1 week), 14 days (2 weeks), 21 days (3 weeks), or 28 days (4 weeks). For each length of the interval, we include all intervals that start at days t = 1 + 7(j - 1) and t = 4 + 7(j - 1) for j = 1, 2, ...

```
<- expand.grid(i = 1:n, j = 1:n)
ijset
ijset
                <- ijset[ijset$i < ijset$j, ]
rownames(ijset) <- NULL</pre>
ijset
##
      i j
## 1 1 2
## 2 1 3
## 3 2 3
## 4 1 4
## 5 2 4
## 6 3 4
## 7 1 5
## 8 2 5
## 9 3 5
## 10 4 5
```

grid <- construct\_weekly\_grid(t\_len, min\_len = 7, nmbr\_of\_wks = 4)</pre>

A graphical presentation of the family  $\mathcal{F}$  for our sample size T = 137 (as in the application) is given here:

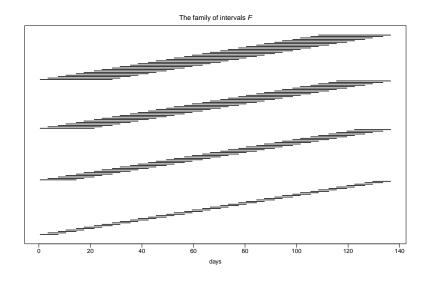

With the help of our multiscale method, we simultaneously test the null hypothesis  $H_0^{(i,j,k)}$  that  $\lambda_i(\cdot) = \lambda_j(\cdot)$  on the interval  $\mathcal{I}_k \in \mathcal{F}$  for each (i,j,k). We denote the length of the intervals from the grid as  $h_k$ . Now we are ready to perform the test.

Step 1. Compute the quantile  $q_{T,\text{Gauss}}(\alpha)$  by Monte Carlo simulations. Specifically, draw a large number  $\mathtt{sim\_runs} = 5000$  samples of independent standard normal random variables  $\{Z_{it}^{(\ell)} : 1 \leq i \leq n, 1 \leq t \leq T\}$  for  $1 \leq \ell \leq \mathtt{sim\_runs}$ . Compute the value  $\Phi_T^{(\ell)}$  of the Gaussian statistic  $\Phi_T$  for each sample  $\ell$  by the following formula:

$$\Phi_T = \max_{(i,j,k)} a_k \big( |\phi_{ijk,T}| - b_k \big),$$

where

$$\phi_{ijk,T} = \frac{1}{\sqrt{2Th_k}} \sum_{t=1}^T \mathbf{1}\Big(\frac{t}{T} \in \mathcal{I}_k\Big) \big\{ Z_{it} - Z_{jt} \big\},$$

 $a_k = \{\log(e/h_k)\}^{1/2}/\log\log(e^e/h_k) \text{ and } b_k = \sqrt{2\log(1/h_k)}.$  Then calculate the empirical  $(1-\alpha)$ -quantile  $\hat{q}_{T,\text{Gauss}}(\alpha)$  from the values  $\{\Phi_T^{(\ell)} : 1 \leq \ell \leq \text{sim\_runs}\}.$  Use  $\hat{q}_{T,\text{Gauss}}(\alpha)$  as an approximation of the quantile  $q_{T,\text{Gauss}}(\alpha)$ .

This step is done with these lines of code:

Step 2. Compute the kernel averages  $\hat{\psi}_{ijk,T}$  as

$$\hat{\psi}_{ijk,T} := \frac{\sum_{t=1}^{T} \mathbf{1}(\frac{t}{T} \in \mathcal{I}_k) (X_{it} - X_{jt})}{\hat{\sigma} \{\sum_{t=1}^{T} \mathbf{1}(\frac{t}{T} \in \mathcal{I}_k) (X_{it} + X_{jt})\}^{1/2}}$$

together with the scale-adjusted values of individual test statistics for testing the hypothesis  $H_0^{(i,j,k)}$  that  $\lambda_i = \lambda_j$  on an interval  $\mathcal{I}_k, a_k \left( |\hat{\psi}_{ijk,T}| - b_k \right)$ , where, as before,  $a_k = \{ \log(e/h_k) \}^{1/2} / \log \log(e^e/h_k) \}$ and  $b_k = \sqrt{2\log(1/h_k)}$ . Based on these values, we can calculate the pairwise test statistics

$$\hat{\Psi}_{ij,T} = \max_{\mathcal{I}_k \in \mathcal{F}} a_k \left( |\hat{\psi}_{ijk,T}| - b_k \right)$$

for testing that  $\lambda_i$  and  $\lambda_j$  are different at least on one of the intervals  $\mathcal{I}_k \in \mathcal{F}$ , as well as the value of the overall test statistics for testing that at least two of the mean functions are different somewhere:

$$\hat{\Psi}_T = \max_{(i,j)\in\mathcal{S}} \hat{\Psi}_{ij,T}.$$

This step is done with these lines of code:

As a result, we get the list with the following elements:

- stat denotes  $\hat{\Psi}_T$ ;
- stat\_pairwise is a matrix that consists of the values of the pairwise statistics  $\hat{\Psi}_{ij,T}$ ;
- ijset denotes the set  $\int$  and lists all pairwise comparisons that have been performed;

- gset\_with\_values is a list with dataframes that contains the individual test statistics. The order of the dataframes corresponds to the order of the elements in ijset, i.e. the results of the first comparison is in the first dataframe, etc. Each dataframe is coded in the following way. Columns u and h determine the interval  $\mathcal{I}_k$  with u-h and u+h being the left and the right end of the interval respectively. Column vals consists of the scale-adjusted values of individual test statistics for testing  $H_0^{(i,j,k)}$  for the respective interval  $\mathcal{I}_k$ .
- Step 3. Now we carry out the test itself, comparing the scale-adjusted values of individual test statistics from Step 2with the critical value from Step 1. It is done by the following lines of code:

```
gset_with_values <- result$gset_with_values</pre>
for (i in seq_len(nrow(ijset))) {
   test_results <- gset_with_values[[i]]$vals > quant
   gset_with_values[[i]]$test <- test_results</pre>
}
str(gset_with_values, max.level = 2, vec.len = 2, list.len = 2)
## List of 10
##
  $ :'data.frame': 140 obs. of 5 variables:
##
   ..$ u
           : num [1:140] 0.0292 0.0511 ...
##
   ..$ h
                : num [1:140] 0.0255 0.0255 ...
   .. [list output truncated]
##
   $ :'data.frame': 140 obs. of 5 variables:
##
               : num [1:140] 0.0292 0.0511 ...
    ..$ u
##
##
     ..$ h
                 : num [1:140] 0.0255 0.0255 ...
##
     .. [list output truncated]
##
     [list output truncated]
```

Now each dataframe from gset\_with\_values contains additional column that is either TRUE if we reject the respective null hypothesis  $H_0^{(i,j,k)}$  or FALSE if we do not reject. We can use these dataframes to produce the plots for illustrating the results.

You do not have to perform these steps yourself, the function multiscale\_test() carries them out automatically for you:

Now we are ready to present the results. For the sake of brevity, we only show the results for the pairwise comparisons of Germany (i = 1) with the United Kingdom (j = 2). This is coded as the first comparison in ijset. The remaining figures can be found in Khismatullina and Vogt (2023).

First, we plot the the observed time series for the two countries.

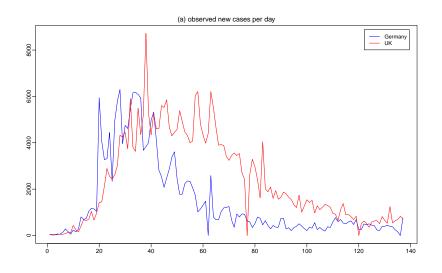

Now we plot the smoothed versions of the time series from (a), that is, the plot shows nonparametric kernel estimates of the two trend functions  $\lambda_1$  and  $\lambda_2$ , where the bandwidth is set to 7 days and a rectangular kernel is used. This is not necessary but sometimes useful.

```
smoothing <- function(u, data_p, grid_p, bw){
  result = 0
  norm = 0
  T_size = length(data_p)
  result = sum((abs((grid_p - u) / bw) <= 1) * data_p)
  norm = sum((abs((grid_p - u) / bw) <= 1))
  return(result/norm)
}
grid_points <- seq(from = 1 / t_len, to = 1, length.out = t_len)</pre>
```

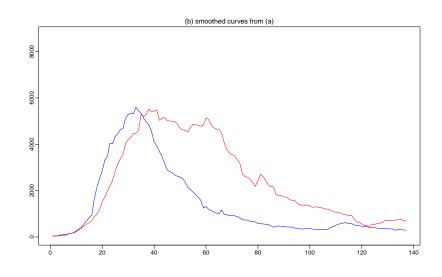

Finally, we present the results produced by our test. Specifically, we depict in grey the set  $\mathcal{F}_{reject}(1,2)$  of all the intervals  $\mathcal{I}_k$  for which the test rejects the null  $H_0^{(1,2,k)}$ . The minimal intervals in the subset  $\mathcal{F}_{reject}^{\min}(1,2)$  are depicted in black. The definition of the minimal intervals and some discussion on the topic are given in Khismatullina and Vogt (2023). The function that computes minimal intervals can be accessed as compute\_minimal\_intervals().

According to theoretical results in this paper, we can make the following simultaneous confidence statement about the intervals plotted below: we can claim, with confidence of about 95%, that there is a difference between the functions  $\lambda_1$  and  $\lambda_2$  on each of these intervals.

```
l <- 1 #First comparison in ijset
gset <- results$gset_with_values[[1]]
reject <- subset(gset, test == TRUE, select = c(u, h))</pre>
```

```
reject_set <- data.frame('startpoint' = (reject$u - reject$h) *</pre>
                            t_len,
                          'endpoint' = (reject$u + reject$h) *
                           t_len, 'values' = 0)
reject_set$values <- (1:nrow(reject_set)) / nrow(reject_set)</pre>
reject_min
                  <- compute_minimal_intervals(reject_set)
plot(NA, xlim=c(0, t_len), ylim = c(0, 1 + 1 / nrow(reject_set)),
     xlab="", mgp=c(2, 0.5, 0), yaxt = "n", ylab = "")
title(main = "(c) minimal intervals produced by our test",
      font.main = 1, line = 0.5)
title(xlab = "days since the hundredth case", line = 1.7,
      cex.lab = 0.9)
segments(reject_min$startpoint, reject_min$values,
         reject_min$endpoint, reject_min$values, lwd = 2)
segments(reject_set$startpoint, reject_set$values,
         reject_set$endpoint, reject_set$values,
         col = "gray")
```

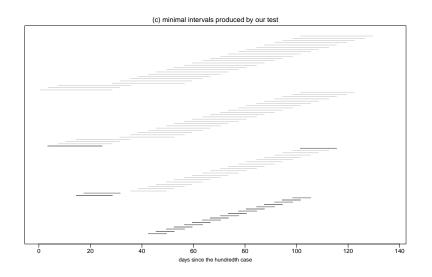

## 4 Long-run variance estimator

In development.

#### References

KHISMATULLINA, M. and VOGT, M. (2020). Multiscale inference and long-run variance estimation in nonparametric regression with time se-

ries errors. Journal of the Royal Statistical Society: Series B (Statistical Methodology).

- KHISMATULLINA, M. and VOGT, M. (2023). Nonparametric comparison of epidemic time trends: The case of COVID-19. *Journal of Econometrics*, **232** 87–108.
- PARKER, D. E., LEGG, T. P. and FOLLAND, C. K. (1992). A new daily central england temperature series, 1772-1991. *International Journal of Climatology*, **12** 317–342.